## **Инициативы профессионального сообщества по развитию и регулированию финансового рынка (кроме банковского сектора) на 2015 год**

 233 KPIs

16 декабря 2014 года

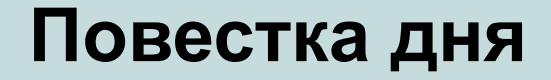

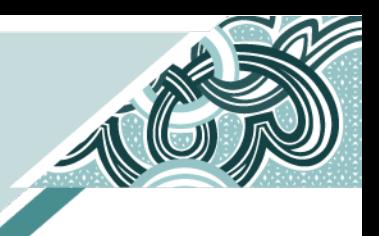

Обзор текущей ситуации

## Корректировка инициатив (по содержанию и сроку выполнения)

## Планы на 2015 год (новые KPIs)

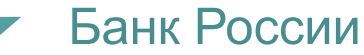

## **Все инициативы профессионального сообщества по секторам**

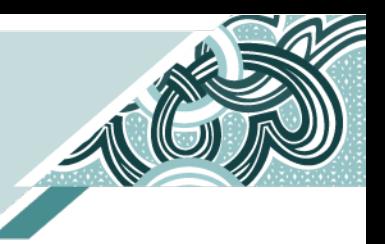

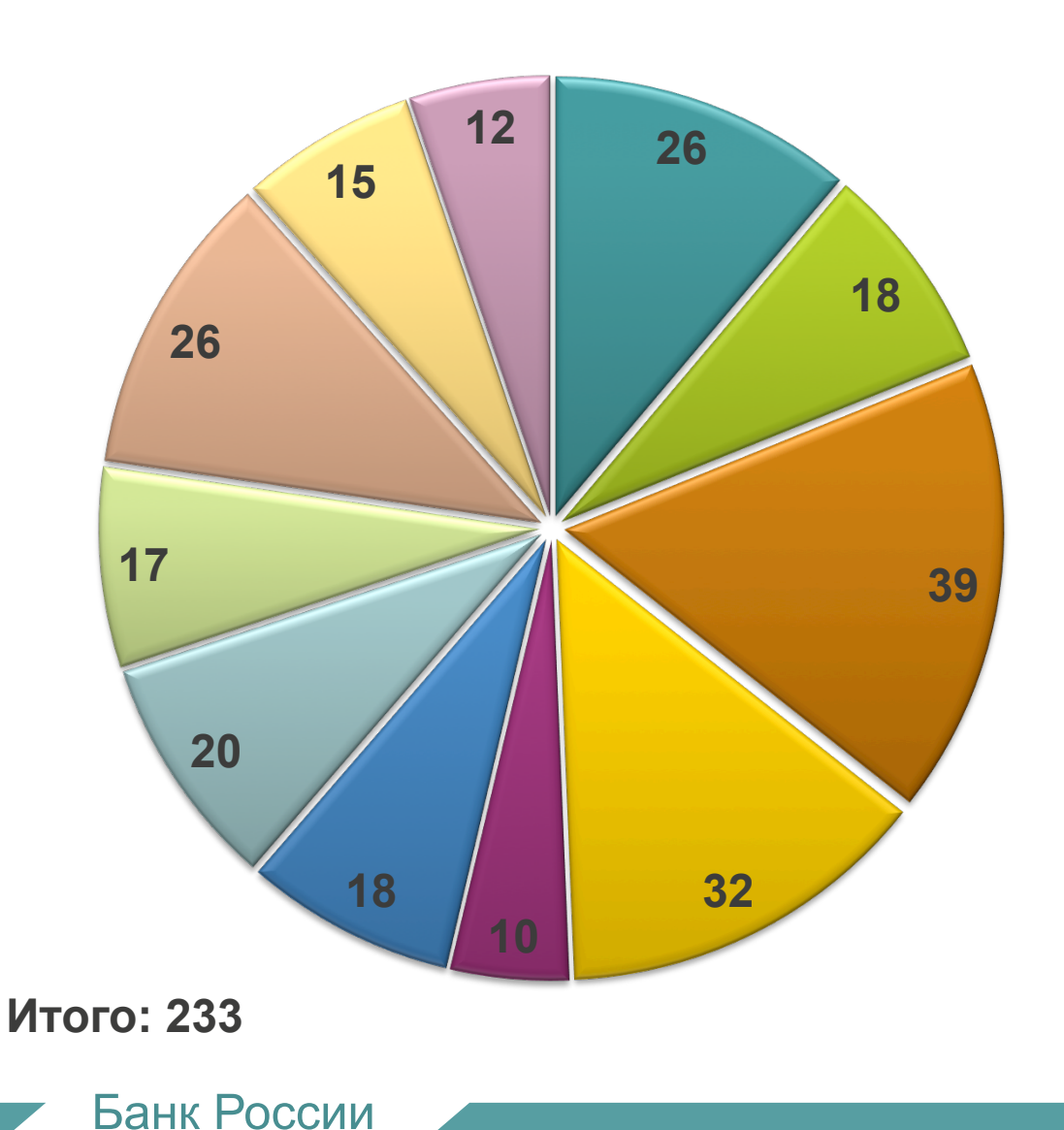

- Страховой рынок
- Рынок пенсионного обеспечения
- Инвестиционные фонды
- Профессиональные участники рынка ценных бумаг
- Товарный рынок
- Инфраструктура и инструментарий
- Эмиссия и листинг
- Усиление принципов корпоративного управления
- Деятельность микрофинансовых организаций
- Актуарная деятельность
- Развитие национальных рейтинговых агентств

# **Взаимодействие с профессиональным сообществом в 2014 году**

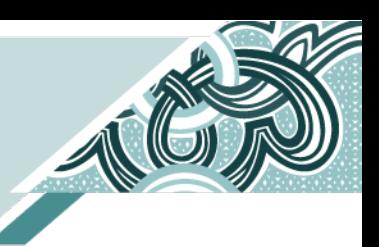

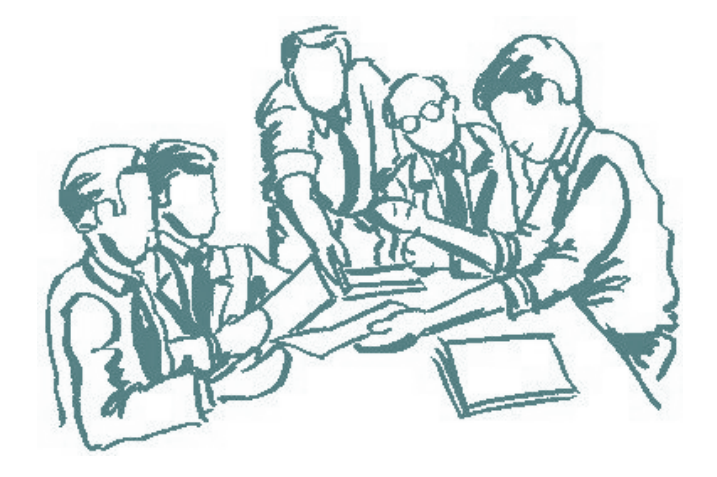

В сентябре-декабре проведены встречи с профессиональным сообществом по актуализации инициатив

В декабре сформированы новые KPIs, предлагаемые к реализации в 2015 году

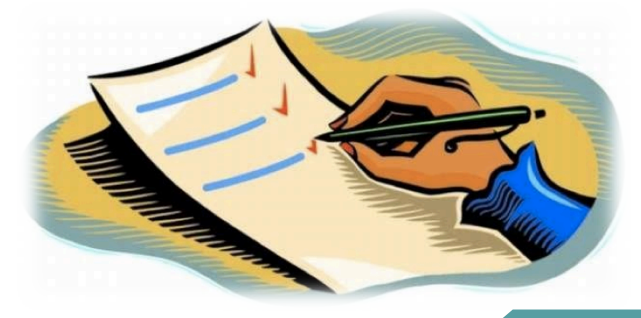

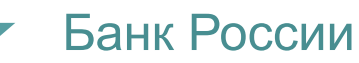

#### **Реализация инициатив**

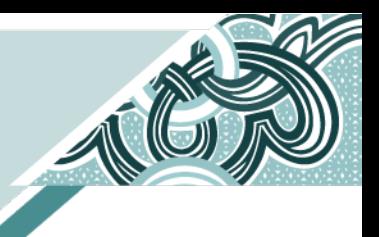

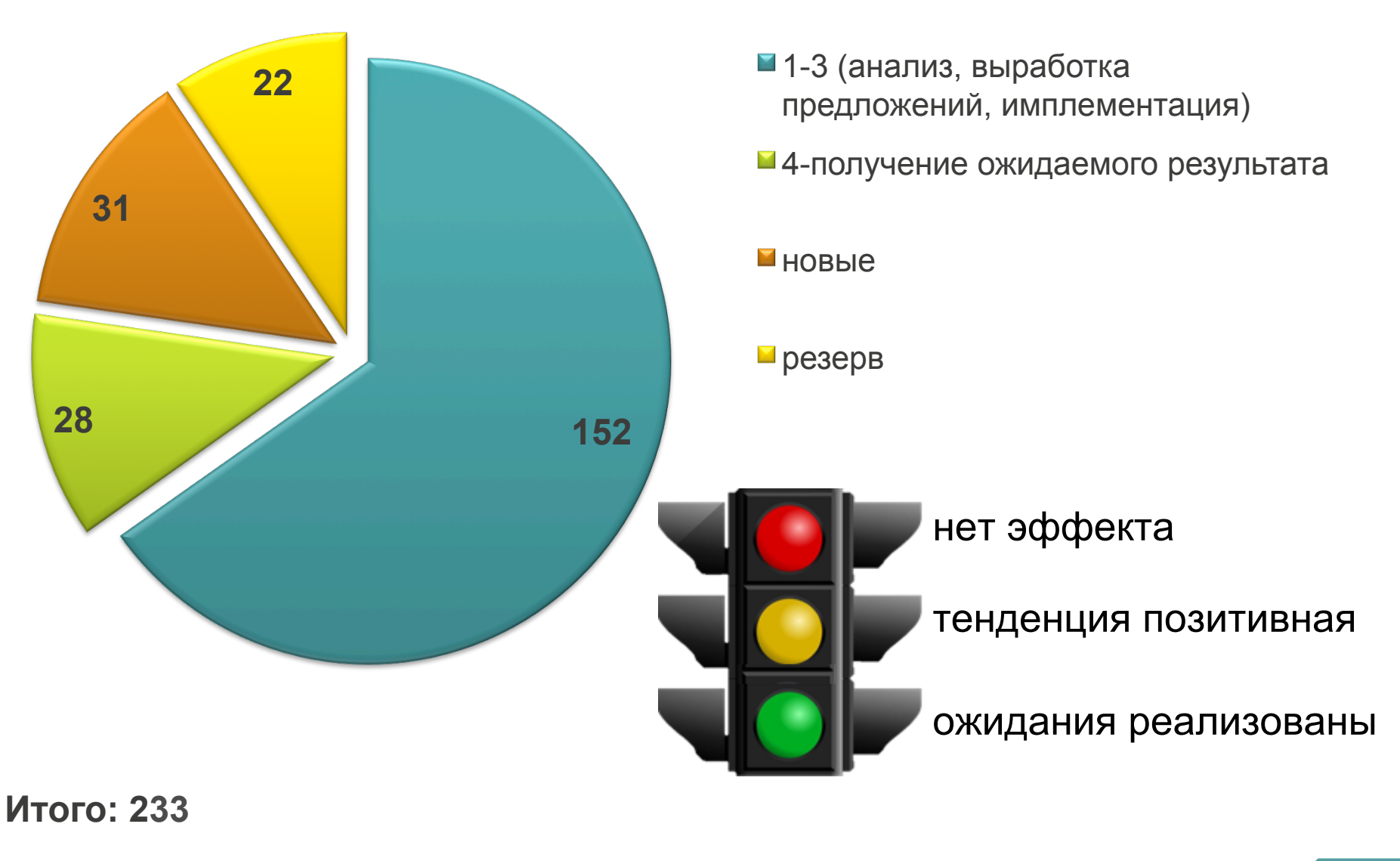

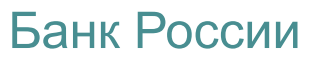

## **2015 год – актуализация инициатив**

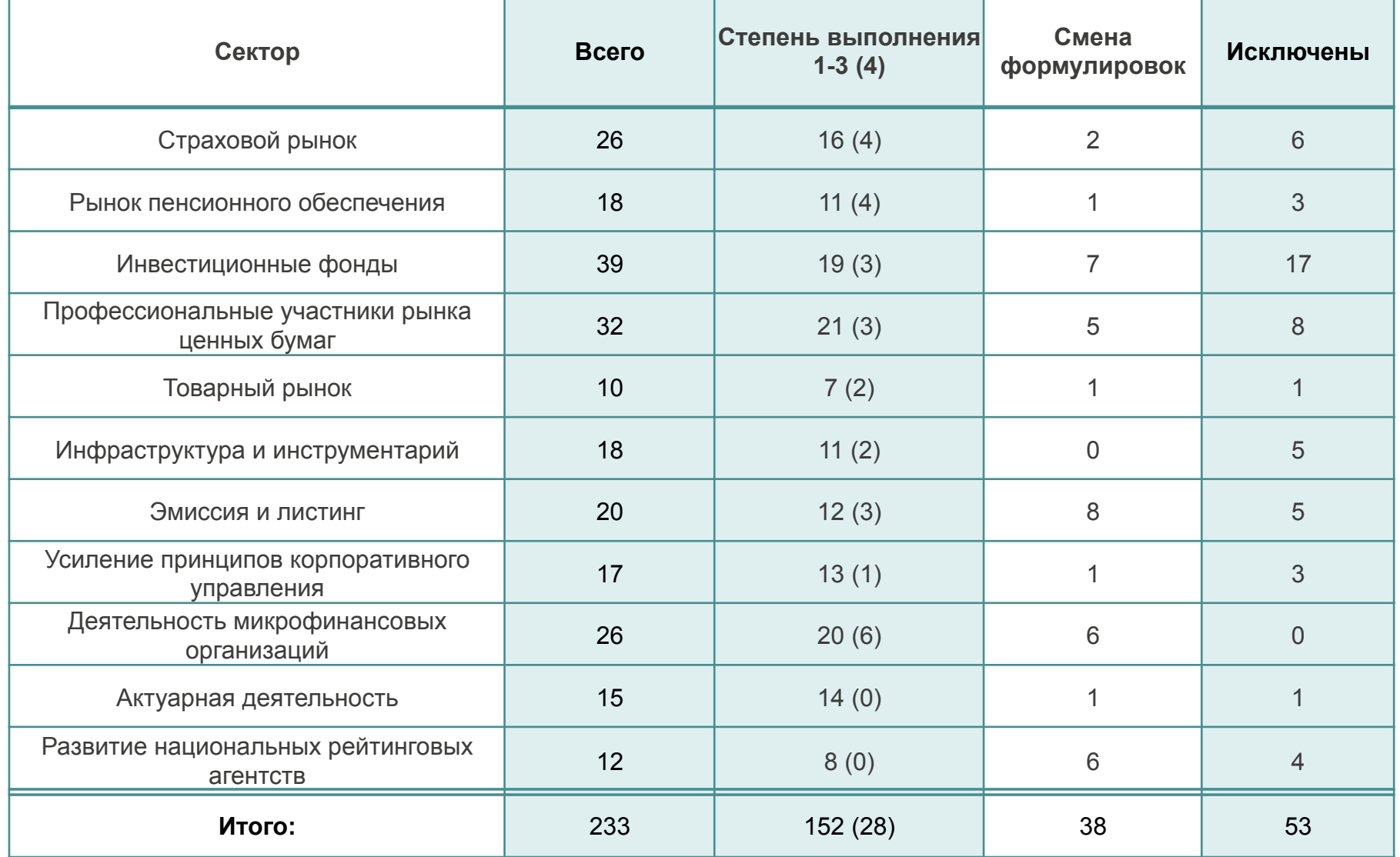

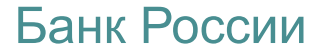

# **Исключенные KPIs по секторам**

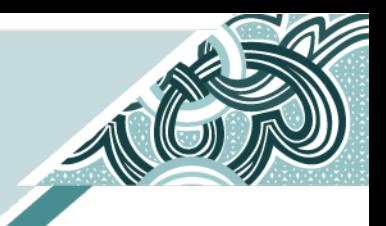

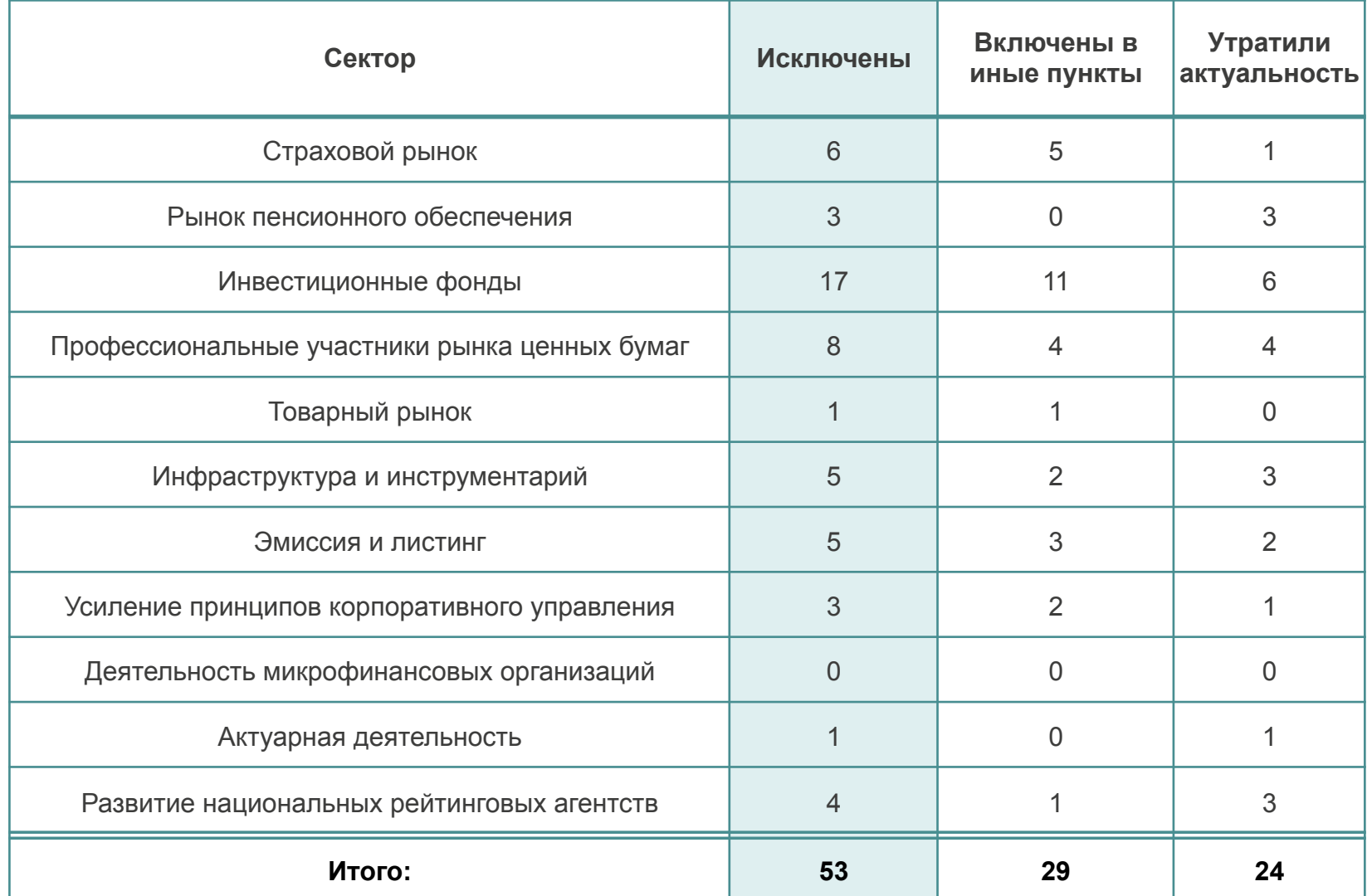

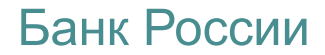

### **Новые KPIs по секторам**

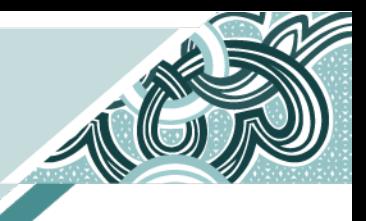

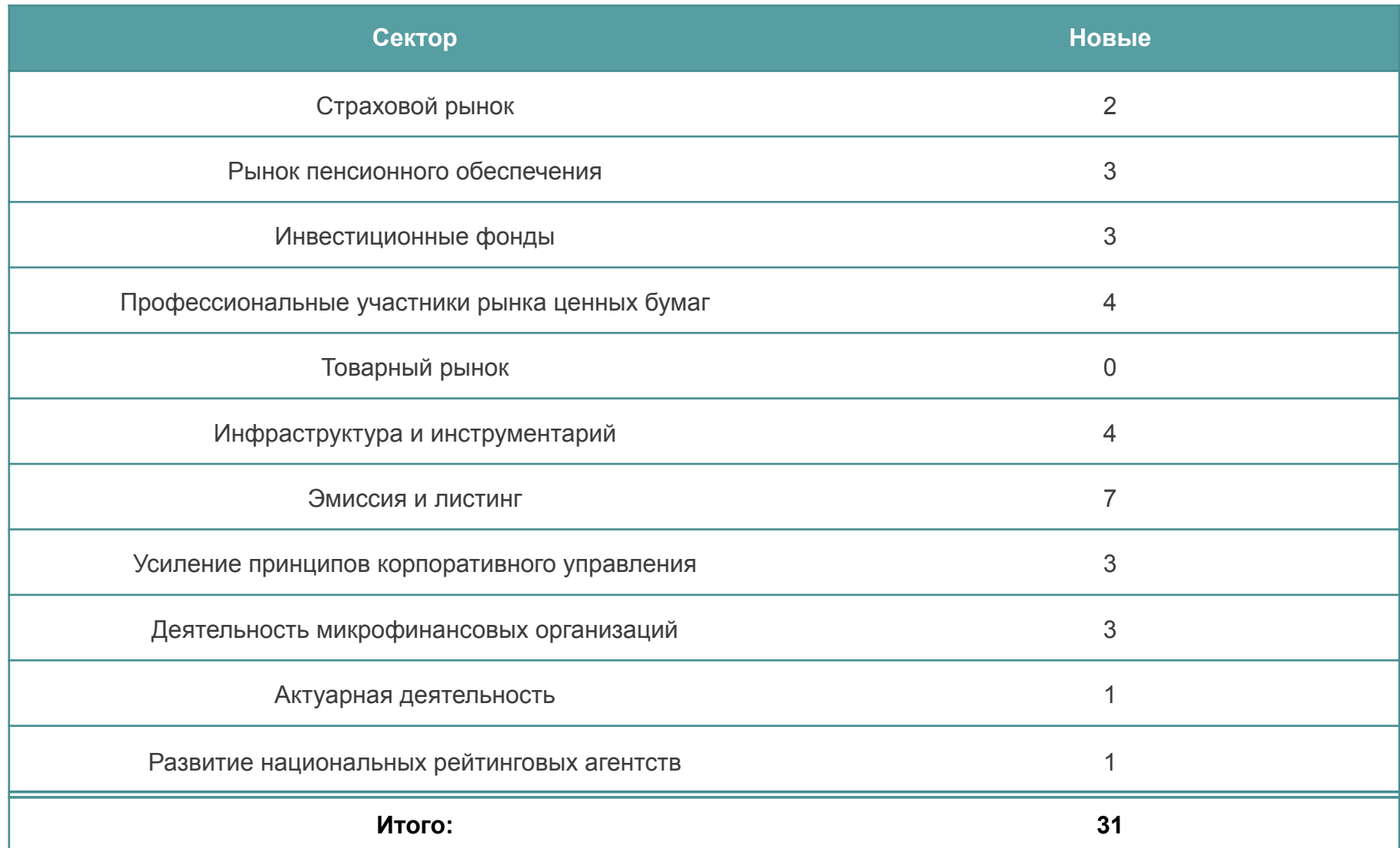

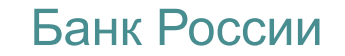

# **Структура предложений рынка по приоритетам**

Банк России

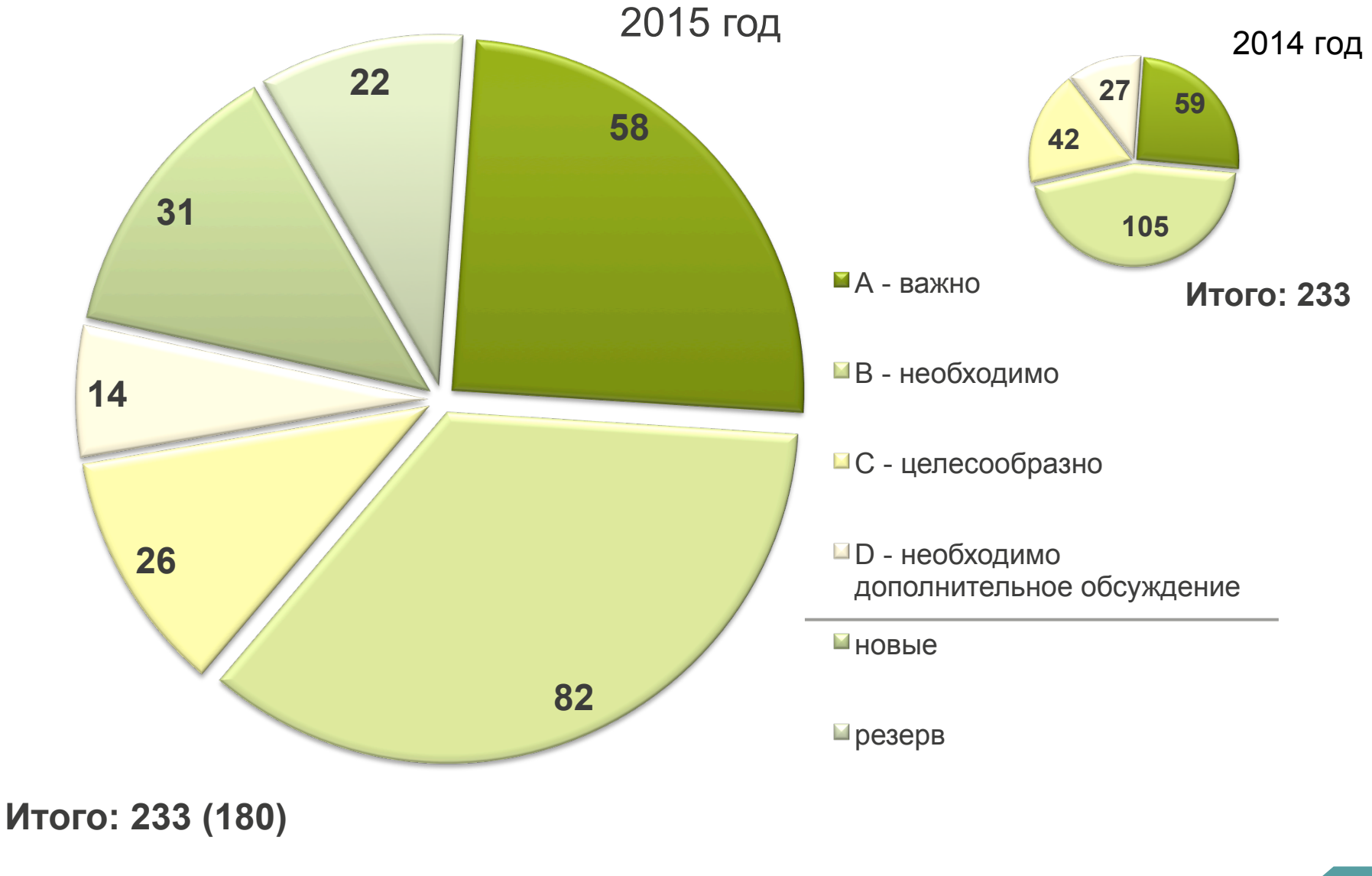

9

# **Структура приоритетов A-D**

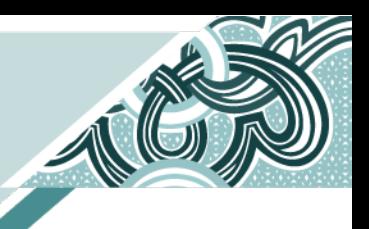

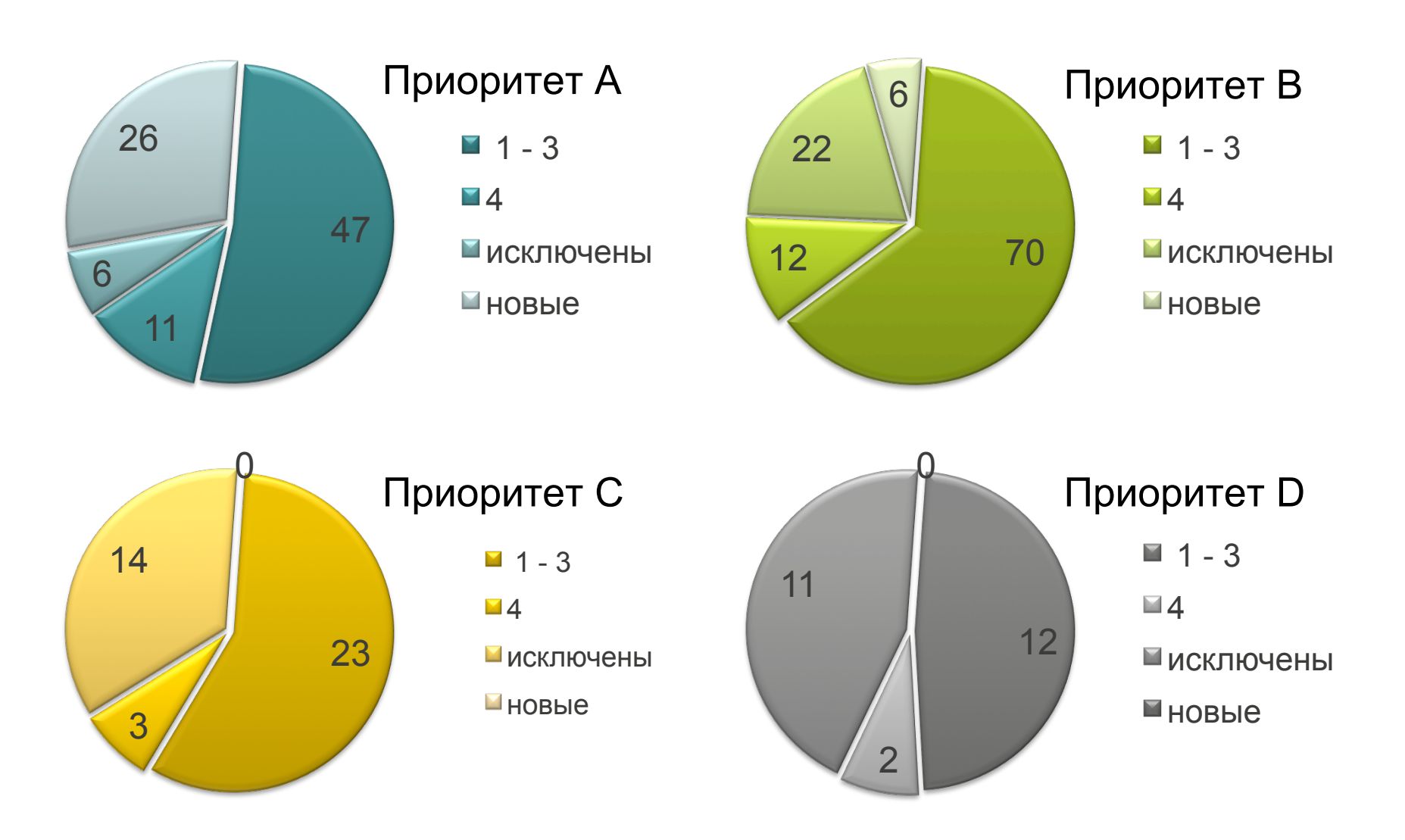

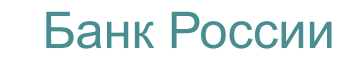